## TABLA DE CONTENIDOS

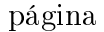

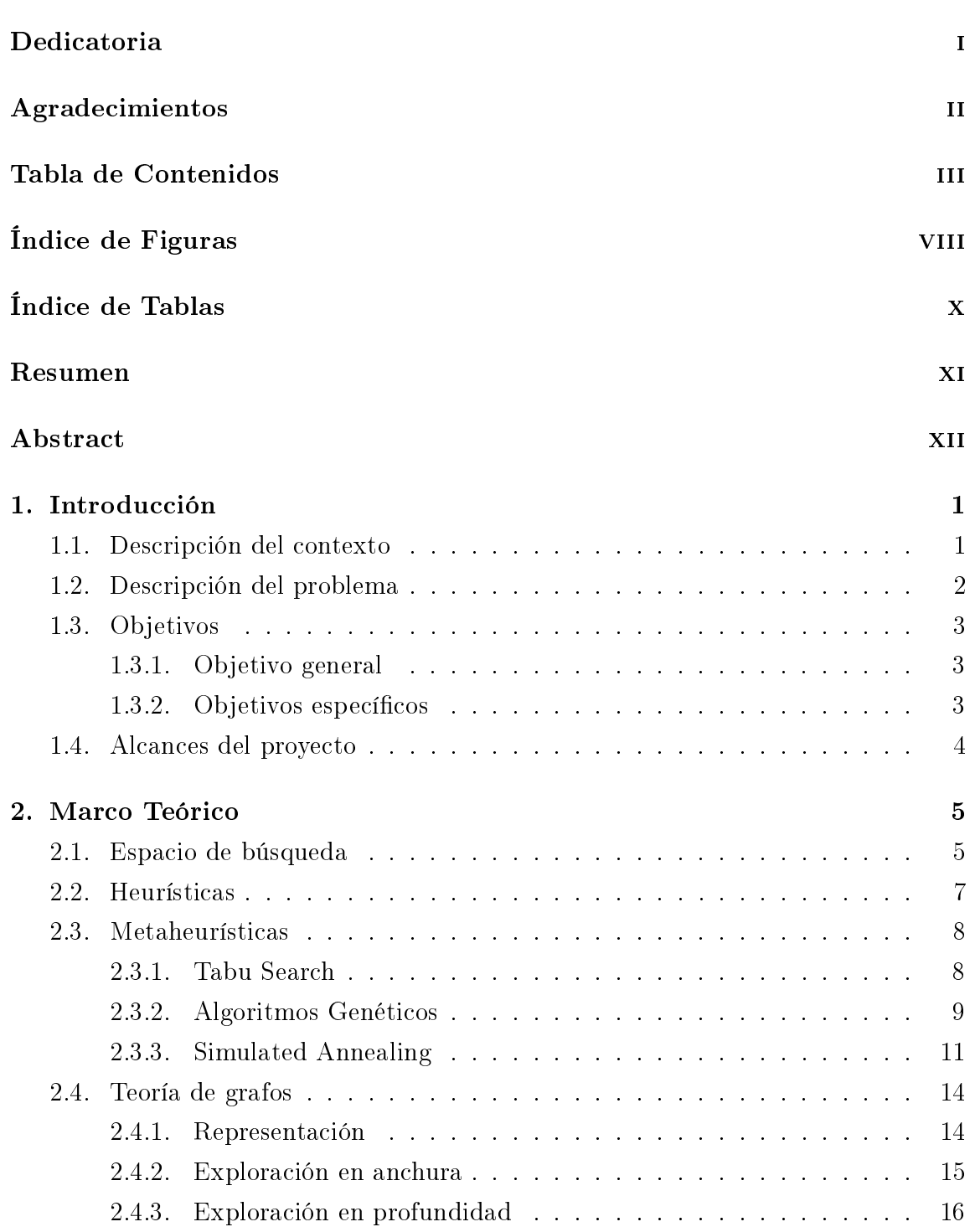

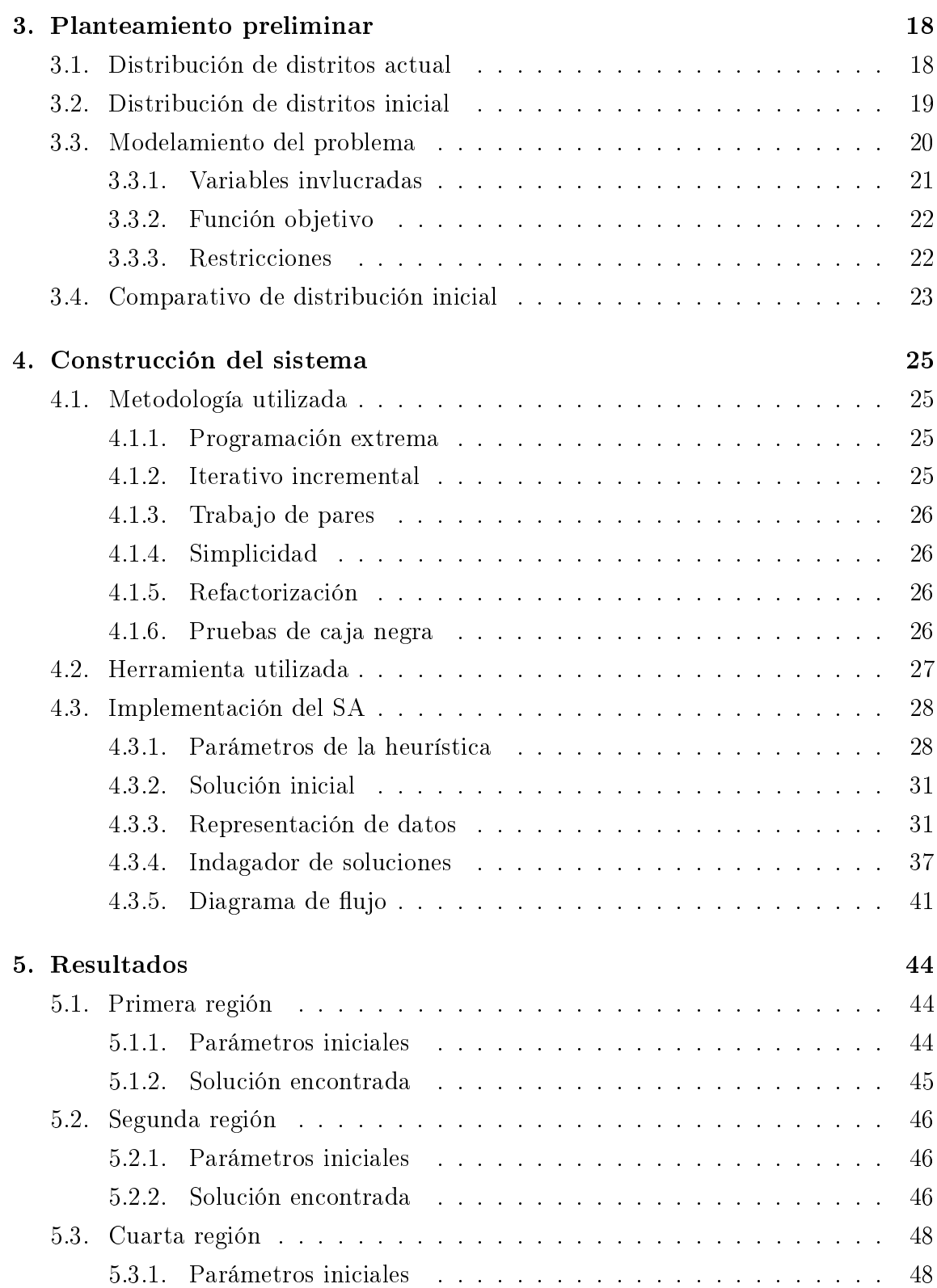

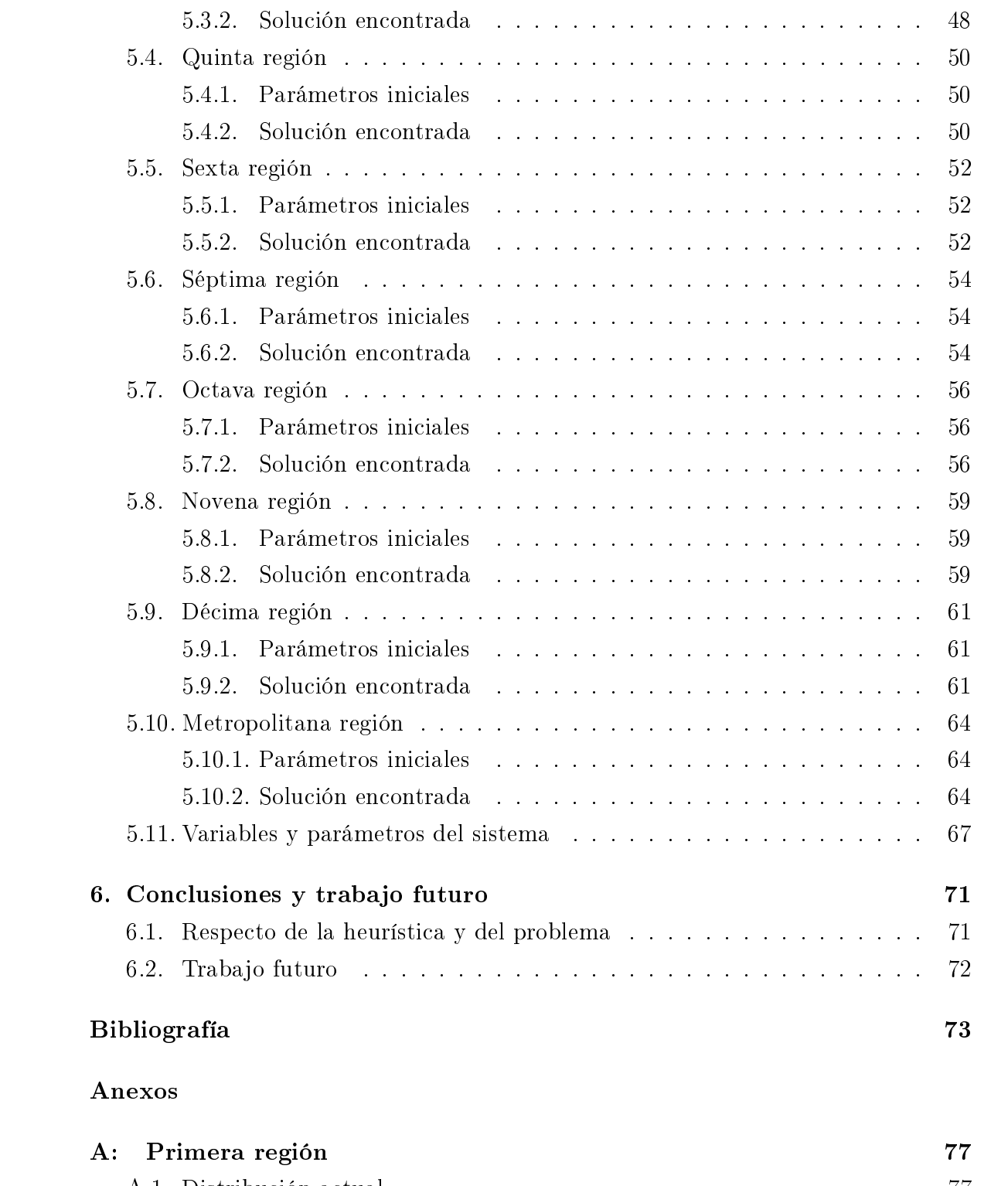

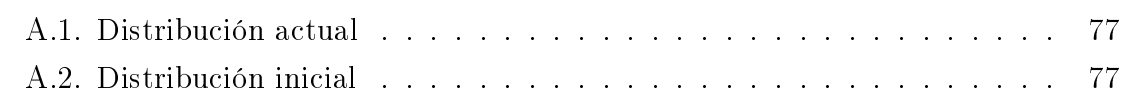

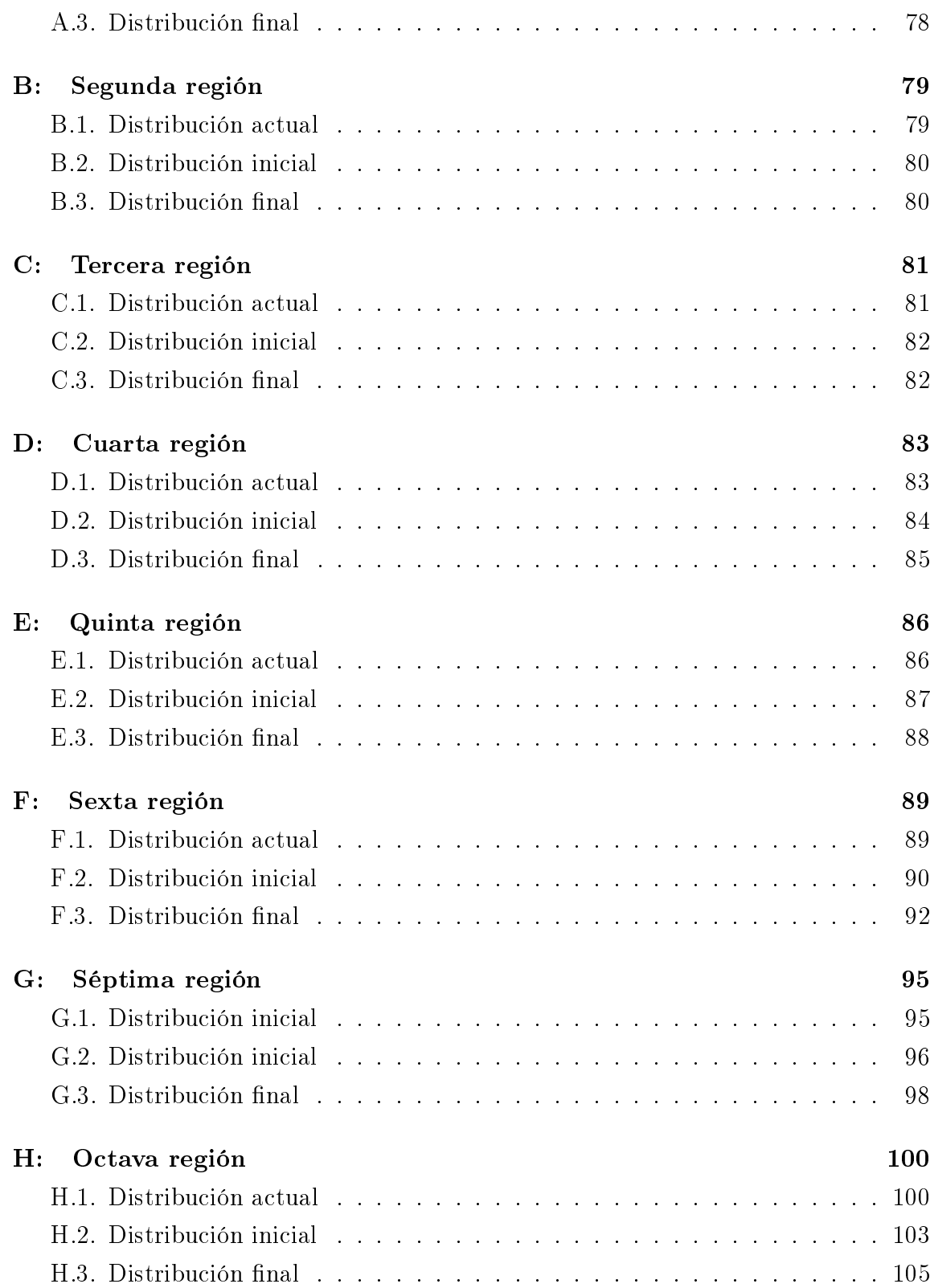

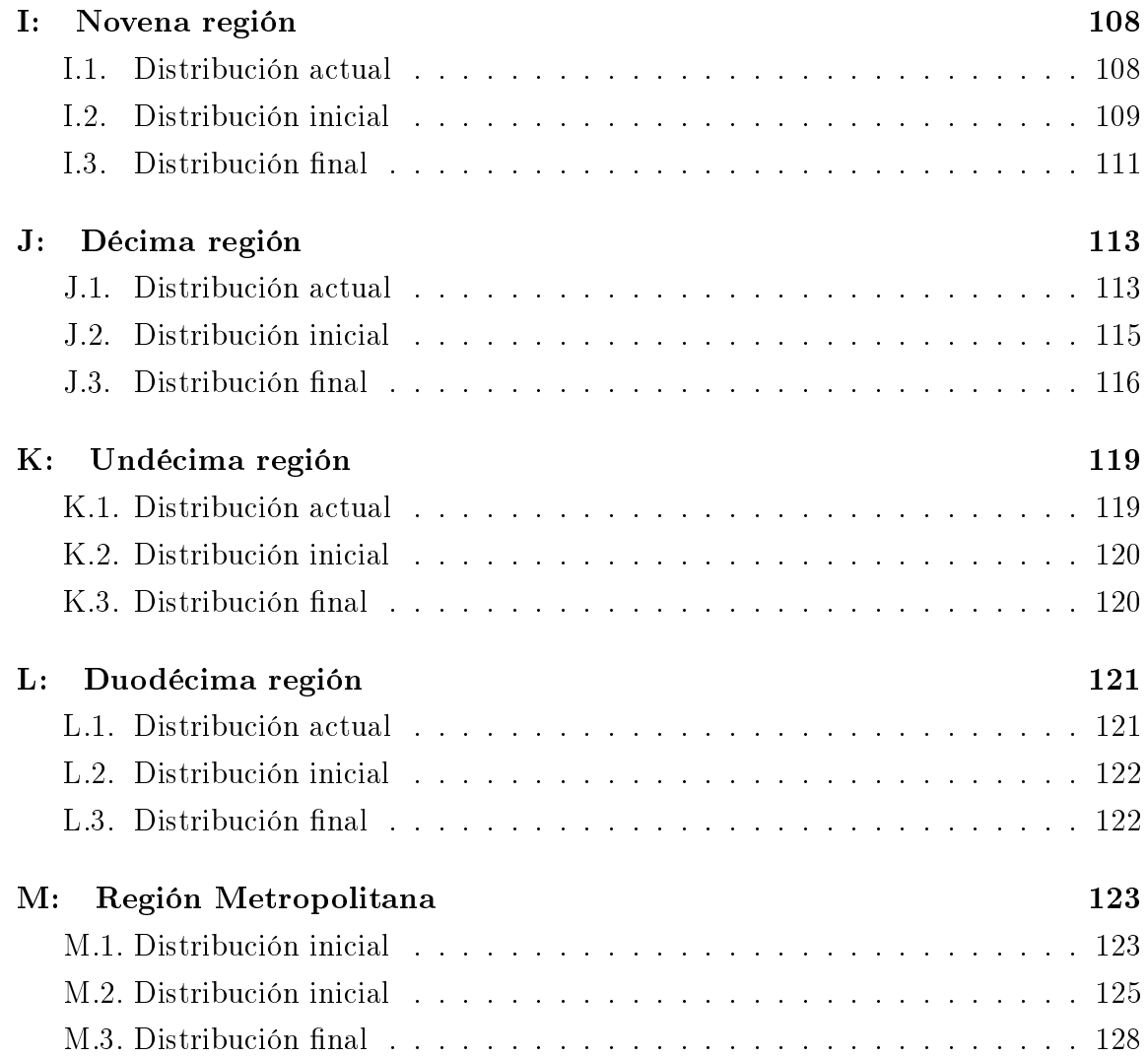

## ÍNDICE DE FIGURAS

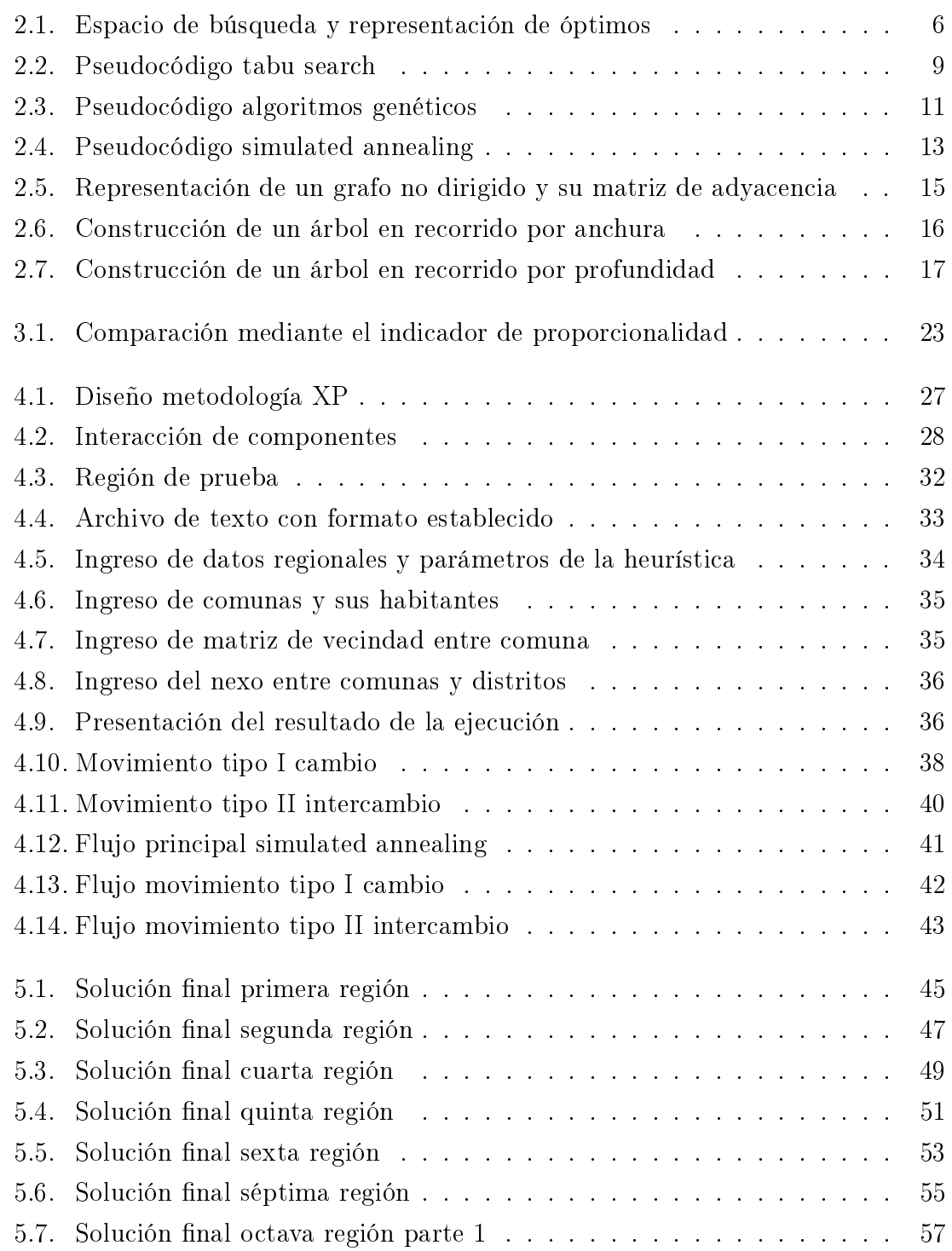

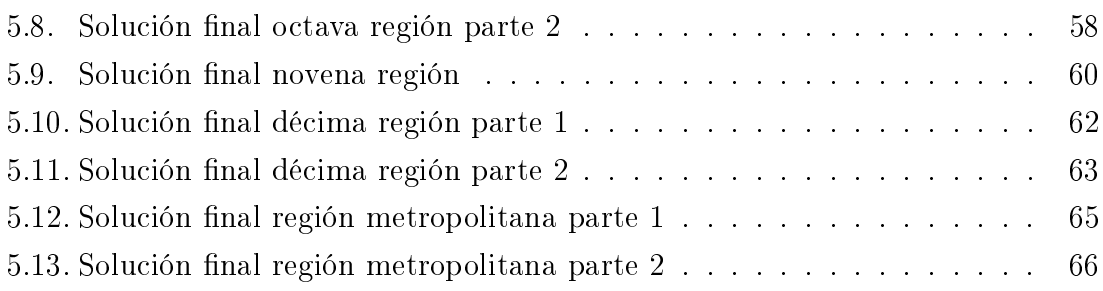

## ÍNDICE DE TABLAS

## página

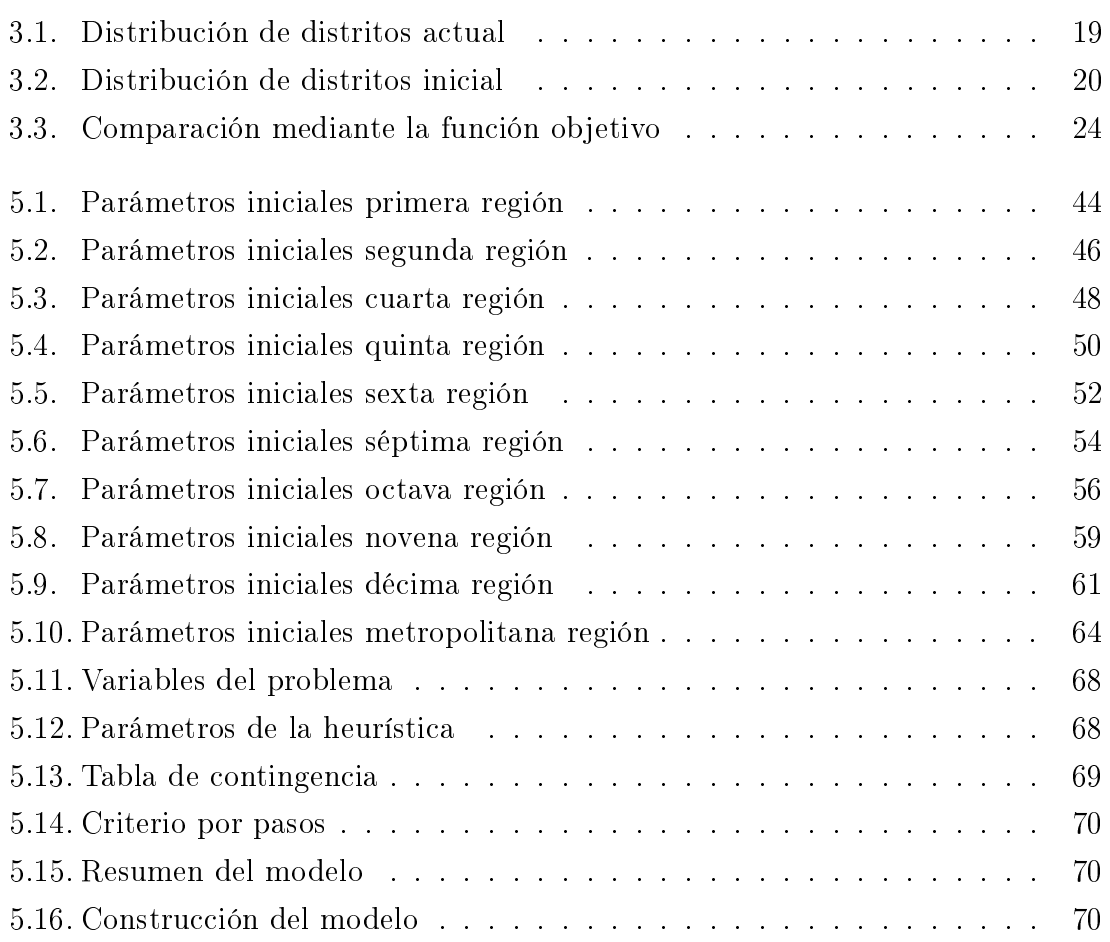